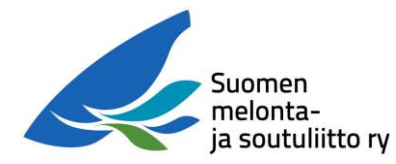

Kari Nykäsen Google Meets palvelun käyttöönotto-ohjeet yhdistyksille

Tässä on ohjeita Google Meets palvelun käyttöönotosta yhdistyksille. Vaatii vähän vaivaa, mutta vastineeksi saa sitten työkaluja yhdistyksen käyttöön.

Meets on osa Googlen yrityksille tarkoitettua maksullista G-Suite palvelua. G-Suite sisältää myös sähköpostin, levytilaa tiedostoille yms. mutta ne on Googlelta saatavissa ilmaiseksi muutoinkin, joten käytännössä Google Meets on se yhdistykselle arvokkaisin ominaisuus – ellei sitten halua kayttää G-Suitea muuhunkin toimintaan. Google Meets palvelun avulla voi järjestää max 250 hengen nettikokouksia, joihin voi osallistua myös perinteisellä puhelinsoitolla. Meetsiä voi käyttää Chrome ja Firefox-selaimella ilman mitään lisäohjelmistojen latauksia, tai sitten voi ladata sovelluksen Android tai iPhone älypuhelimeen.

Yhdistys voi saada G-Suite Basic palvelun käyttöön veloituksetta Google for nonprofs ohjelman kautta [\(https://www.google.com/nonprofits/](https://www.google.com/nonprofits/) ). G-Suite Basic palvelen minaisuudet on listattu sivulla [https://gsuite.google.com/compare-editions/\)](https://gsuite.google.com/compare-editions/).

G-Suiten saamimiseksi täytyy ensin hakea "vahvistuskoodi" [www.techsoup.fi](http://www.techsoup.fi/) palvelun kautta, joka todentaa yhdistyksen olemassa olon. Techsoup varaa todentamiseen aikaa 10 päivää.

Kun olet saanut vahvistuskoodin, aloita G-Suite palvelun käyttöönotto. G-Suite edellyttää Googlen sähköpostin käyttöönottoa ja seuran domain-nimen liittämistä palveluun. Tässä kohtaa tarvitaan "nörtin" apua. Domain nimen vahvistaminen vaatii pienen teknisen tiedon lisäämistä käytössä olevan internet palveluntarjoajan DNS-tietoihin. Palveluntarjoajalta voi löytyä siihen valmiit ohjeet (esim Zonerin ohjee[thttps://www.zoner.fi/tukiohjeet/google-apps-kayttoonotto-verkkotunnukselle/](https://www.zoner.fi/tukiohjeet/google-apps-kayttoonotto-verkkotunnukselle/) ). Kun tuo vaihe on tehty, voi Googlea pyytää varmentamaan domain-nimen, tämä tehdään kahden päivän kuluessa. Kun Goole on varmistuksen tehnyt, voi palvelun käytön aloittaa. Käyttönoton yhteydessä luotu pääkäyttäjä voi perustaa muita käyttäjiä ja jakaa käyttöoikeuksia.

Eli pikkaisen monimutkainen tuo G-Suiten käyttöönotto, mutta onnistuu kun siihen hiukan käyttää aikaa ja vaivaa. Meillä Tuus-Melojissa on nettisivut tehty Wordpressillä [\(https://tuusmelojat.fi/](https://tuusmelojat.fi/)), kurssien myynti tehdään Holvilla [\(https://holvi.com/shop/tuus-melojat/](https://holvi.com/shop/tuus-melojat/)), kirjanpitoon on oma ohjelmansa, ja muutoin lähes kaikki muu tehdään Googlen työkaluilla.

Kari Nykänen Tuus-Melojat